## 所属研究機関の作業③

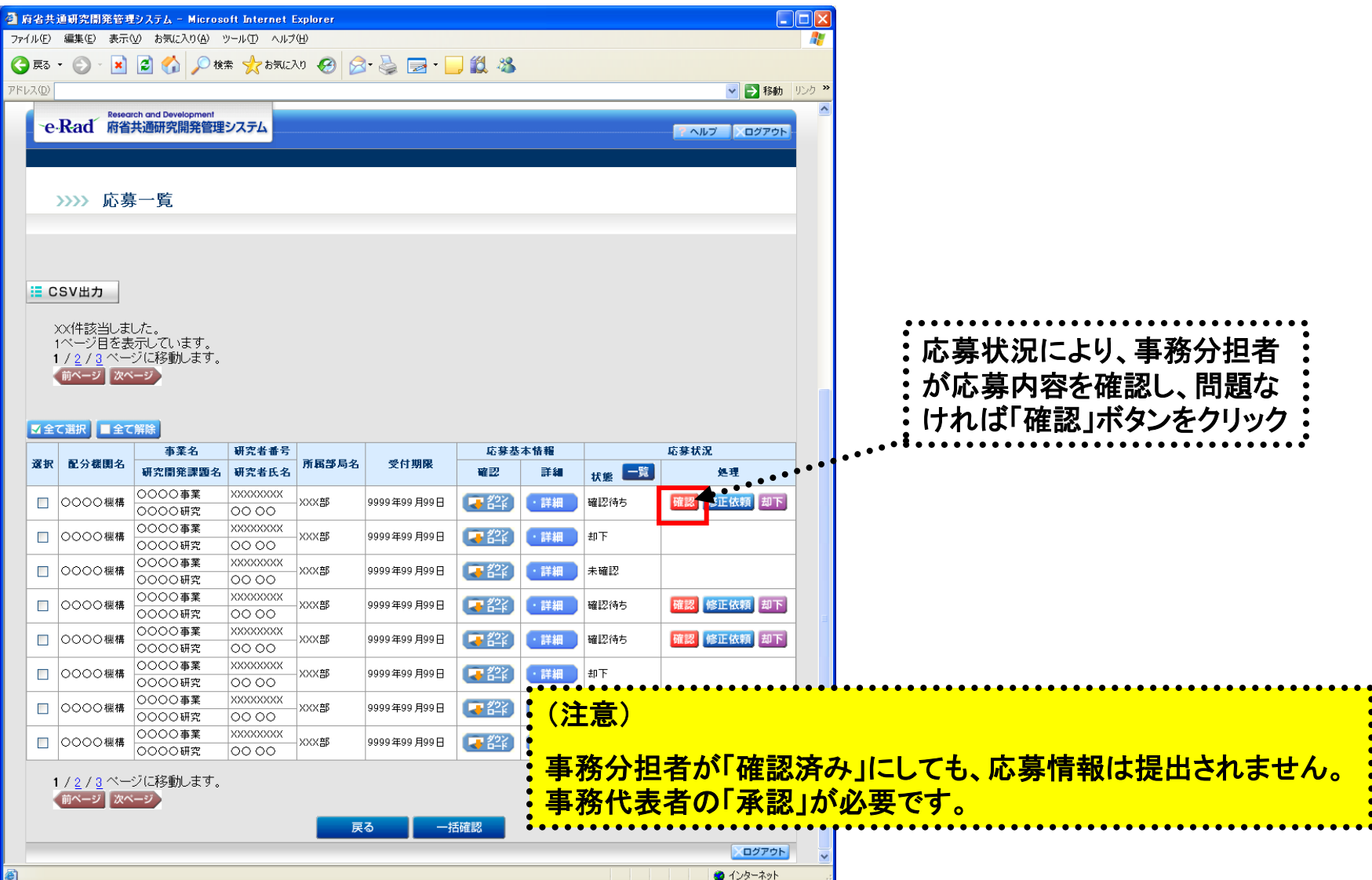

「事務分担者の【応募一覧】」画面

## 所属研究機関の作業④

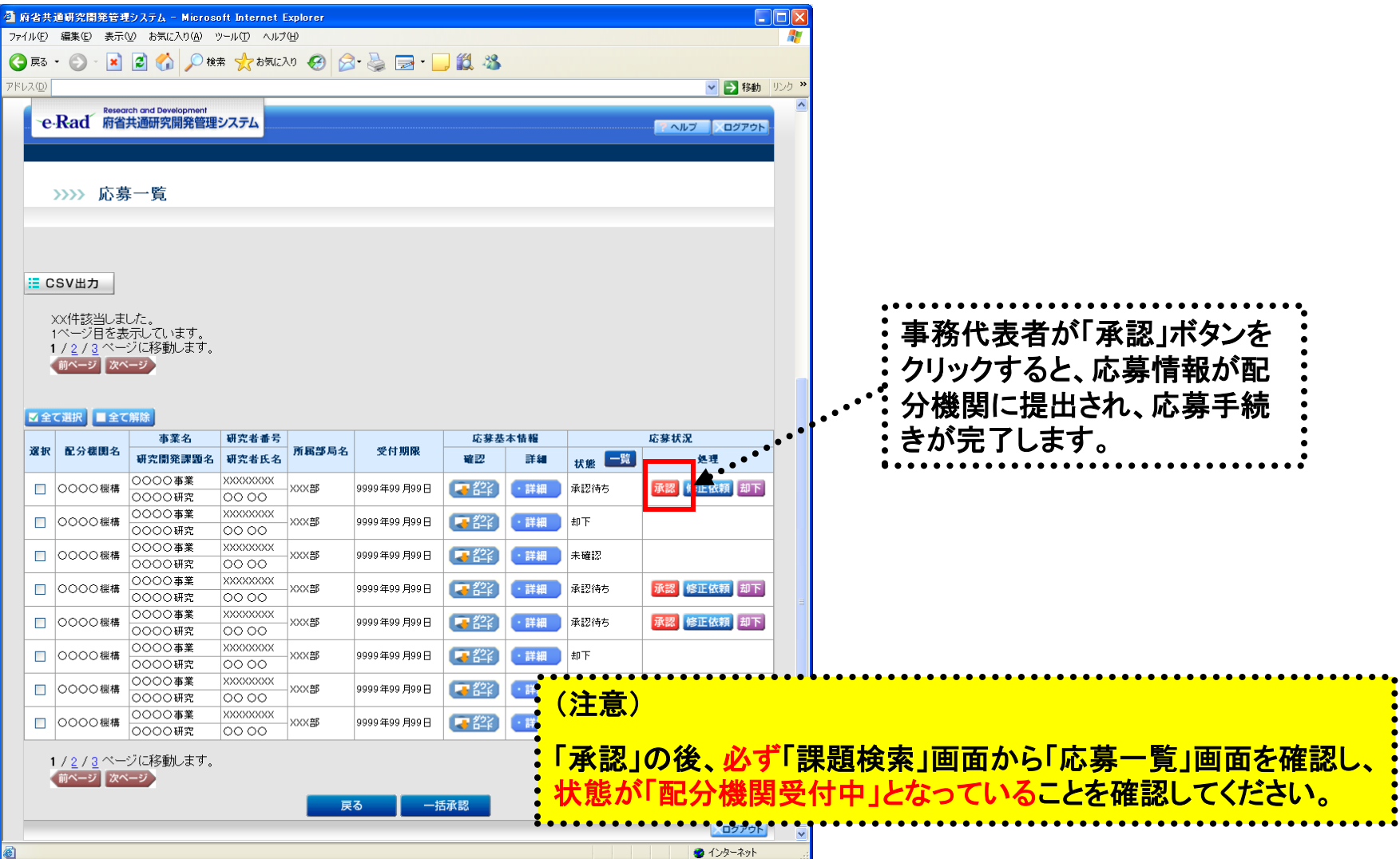

「事務代表者の【応募一覧】」画面